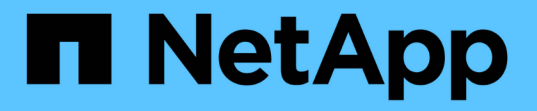

#### 권장되는 일반 데이터베이스 레이아웃 및 스토리지 구성 SnapManager for SAP

NetApp April 19, 2024

This PDF was generated from https://docs.netapp.com/ko-kr/snapmanager-sap/unix-administration/taskdefine-the-database-home-with-the-oratab-file.html on April 19, 2024. Always check docs.netapp.com for the latest.

# 목차

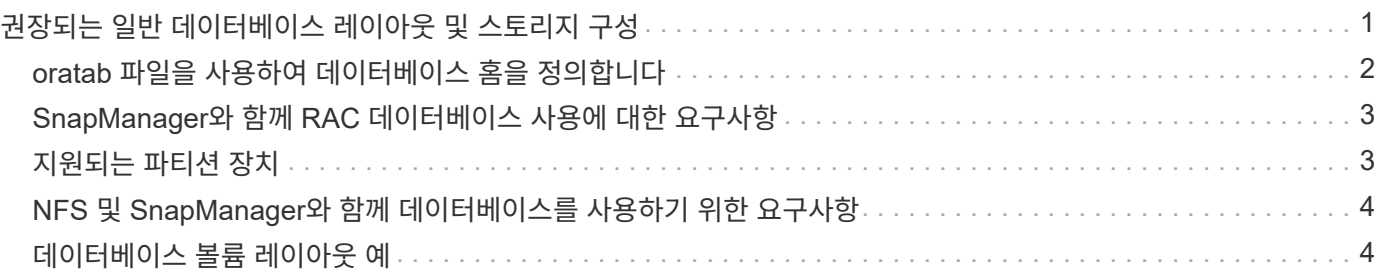

# <span id="page-2-0"></span>권장되는 일반 데이터베이스 레이아웃 및 스토리지 구성

권장되는 일반 데이터베이스 레이아웃 및 스토리지 구성을 파악하면 디스크 그룹, 파일 유형 및 테이블스페이스와 관련된 문제를 방지할 수 있습니다.

• 데이터베이스에 둘 이상의 SAN 파일 시스템 또는 볼륨 관리자 유형의 파일을 포함하지 마십시오.

데이터베이스를 구성하는 모든 파일은 동일한 유형의 파일 시스템에 있어야 합니다.

- SnapManager에는 4K 블록 크기의 배수도 필요합니다.
- "oratab" 파일에 데이터베이스 시스템 식별자를 포함합니다.

관리될 각 데이터베이스에 대해 'oratab' 파일에 항목을 포함합니다. SnapManager는 'oratab' 파일을 사용하여 어떤 Oracle 홈을 사용할 것인지 결정합니다.

새 볼륨 기반 복원 또는 전체 디스크 그룹 복원을 활용하려면 파일 시스템 및 디스크 그룹과 관련된 다음 지침을 고려하십시오.

- 데이터 파일이 포함된 디스크 그룹은 다른 유형의 파일을 포함할 수 없습니다.
- 데이터 파일 디스크 그룹의 LUN(Logical Unit Number)은 스토리지 볼륨의 유일한 객체여야 합니다.

다음은 볼륨 분리를 위한 몇 가지 지침입니다.

- 한 데이터베이스의 데이터 파일만 볼륨에 있어야 합니다.
- 데이터베이스 바이너리, 데이터 파일, 온라인 redo 로그 파일, 아카이빙된 redo 로그 파일, 제어 파일 등 각 파일 분류에 대해 별도의 볼륨을 사용해야 합니다.
- SnapManager는 임시 데이터베이스 파일을 백업하지 않으므로 임시 데이터베이스 파일을 위한 별도의 볼륨을 생성할 필요가 없습니다.

SAP는 Oracle 데이터베이스 설치에 표준 레이아웃을 사용합니다. 이 레이아웃에서 SAP는 Oracle 제어 파일의 복사본을 "E:\Oracle\SID\origlogA, E:\Oracle\SID\origlogB" 및 "E:\Oracle\SID\sapdata1 파일 시스템"에 배치합니다.

sapdata1 파일 시스템의 제어 파일은 제어 파일과 데이터 파일을 별도의 볼륨으로 분리하기 위한 SnapManager 요구 사항과 충돌하므로 신속한 복원 기능을 위해 조정해야 합니다.

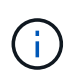

BR \* Tools 백업에는 Oracle 설치의 DBS 하위 디렉토리에 있는 Oracle 및 SAP 프로파일이 포함되므로 Oracle 설치는 스토리지에 있어야 합니다.

새 설치의 경우 SAPINST를 사용하여 제어 파일의 위치를 수정하고 일반적으로 sapdata1 파일 시스템에 있는 제어 파일을 데이터 파일과 동일한 볼륨에 있지 않은 파일 시스템으로 이동할 수 있습니다. (SAPINST는 SAP 시스템 설치를 위해 SAP가 제공하는 도구입니다.)

그러나 이미 설치된 시스템의 경우 SnapManager를 사용하여 신속하게 복구할 수 있도록 파일 시스템에서 제어 파일을 이동해야 합니다. 데이터 파일이 없는 볼륨에 새 파일 시스템을 생성하고 제어 파일을 해당 파일 시스템으로 이동한 다음 이전 파일 시스템에서 새 파일 시스템의 디렉토리로 심볼 링크를 생성하여 이 작업을 수행할 수 있습니다. 데이터베이스 오류를 방지하려면 제어 파일을 이동할 때 SAP 및 Oracle 데이터베이스를 중지해야 합니다.

수정하기 전에 제어 파일이 포함된 sapdata1 디렉토리에 있는 파일 목록은 다음과 같을 수 있습니다.

```
hostname:/
# ls -l /oracle/SID/sapdata1/cntrl
-rw-r----- 1 orasid dba 9388032 Jun 19 01:51 cntrlSID.dbf
```
수정 후 리스팅은 다음과 같이 표시될 수 있습니다.

```
hostname:/
# ls -sl /oracle/SID/sapdata1
0 lrwxrwxrwx 1 root root 19 2008-08-06 14:55 cntrl -> /oracle/SID/control
0 -rw-r--r-- 1 root root 0 2008-08-06 14:57 data01.dbf
# ls -sl /oracle/SID/control
0 -rw-r--r-- 1 root root 0 2008-08-06 14:56 cntrlSID.dbf
```
## <span id="page-3-0"></span>**oratab** 파일을 사용하여 데이터베이스 홈을 정의합니다

SnapManager는 작업 중에 "oratab" 파일을 사용하여 Oracle 데이터베이스 홈 디렉토리를 결정합니다. SnapManager가 올바르게 작동하려면 Oracle 데이터베이스 항목이 "oratab" 파일에 있어야 합니다. "oratab" 파일은 Oracle 소프트웨어 설치 중에 생성됩니다.

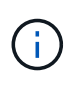

Oracle 홈 디렉토리는 Oracle 전용 시스템에서와 마찬가지로 SAP 시스템용 'oratab' 파일에 설정되어 있습니다. 또한 SAP 시스템에는 데이터베이스 홈 디렉토리가 있으며, 일반적으로 데이터베이스 버전은 /ORACLE/SID/*xxx\_yy* 입니다. 여기서 xxx는 데이터베이스 버전을 나타내고 yy는 32 또는 64입니다.

"oratab" 파일은 다음 표와 같이 호스트 운영 체제에 따라 다른 위치에 있습니다.

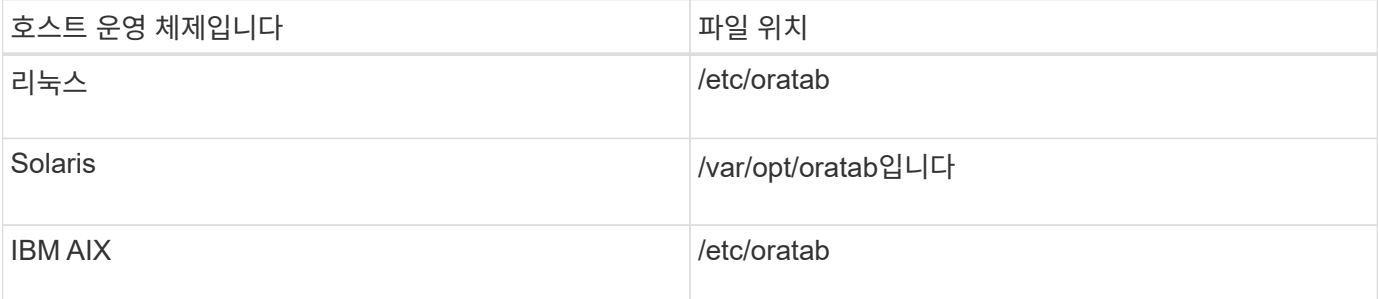

샘플 'oratab' 파일에는 다음과 같은 정보가 포함되어 있습니다.

```
+ASM1:/u01/app/11.2.0/grid:N # line added by Agent
oelpro:/u01/app/11.2.0/oracle:N # line added by Agent
# SnapManager generated entry (DO NOT REMOVE THIS LINE)
smsapclone:/u01/app/11.2.0/oracle:N
```
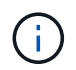

Oracle을 설치한 후에는 'oratab' 파일이 이전 표에 지정된 위치에 있는지 확인해야 합니다. "oratab" 파일이 운영 체제에 맞는 위치에 있지 않으면 기술 지원 부서에 지원을 요청해야 합니다.

# <span id="page-4-0"></span>**SnapManager**와 함께 **RAC** 데이터베이스 사용에 대한 요구사항

SnapManager와 함께 RAC(Real Application Clusters) 데이터베이스를 사용하기 위한 권장 사항을 알고 있어야 합니다. 권장 사항에는 포트 번호, 암호 및 인증 모드가 포함됩니다.

• 데이터베이스 인증 모드에서는 RAC 데이터베이스의 인스턴스와 상호 작용하는 각 노드의 수신기가 동일한 포트 번호를 사용하도록 구성되어야 합니다.

기본 데이터베이스 인스턴스와 상호 작용하는 수신기는 백업을 시작하기 전에 시작해야 합니다.

- 운영 체제 인증 모드에서 SnapManager 서버는 RAC 환경의 각 노드에 설치 및 실행되어야 합니다.
- RAC 환경의 모든 Oracle 데이터베이스 인스턴스에 대해 데이터베이스 사용자 암호(예: 시스템 관리자 또는 sysdba 권한을 가진 사용자)가 동일해야 합니다.

## <span id="page-4-1"></span>지원되는 파티션 장치

SnapManager에서 지원되는 다른 파티션 장치를 알고 있어야 합니다.

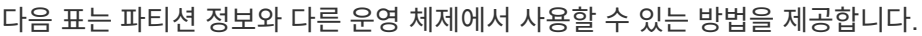

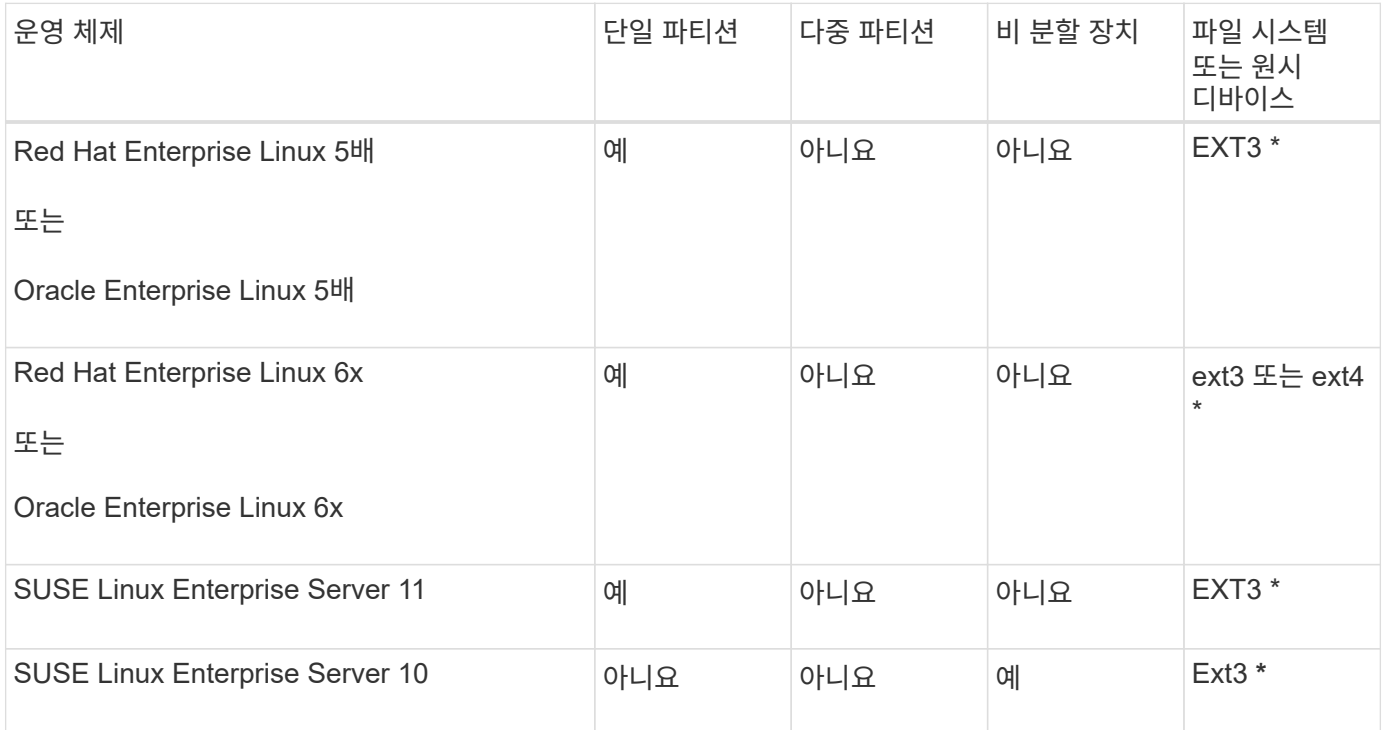

지원되는 운영 체제 버전에 대한 자세한 내용은 상호 운용성 매트릭스 를 참조하십시오.

#### <span id="page-5-0"></span>**NFS** 및 **SnapManager**와 함께 데이터베이스를 사용하기 위한 요구사항

NFS(네트워크 파일 시스템) 및 SnapManager와 함께 데이터베이스를 사용하기 위한 요구 사항을 알고 있어야 합니다. 권장 사항에는 루트, 특성 캐싱 및 심볼 링크로 실행 등이 있습니다.

• SnapManager를 루트로 실행해야 합니다. SnapManager는 데이터 파일, 제어 파일, 온라인 redo 로그, 아카이브 로그 및 데이터베이스 홈을 포함하는 파일 시스템에 액세스할 수 있어야 합니다.

루트가 파일 시스템을 액세스할 수 있도록 다음 NFS 내보내기 옵션 중 하나를 설정합니다.

- root="*host name*"
- rw="*host name*", anon=0
- 데이터베이스 데이터 파일, 제어 파일, redo 및 아카이브 로그, 데이터베이스 홈을 포함하는 모든 볼륨에 대해 속성 캐싱을 비활성화해야 합니다.

nac(Solaris 및 AIX용) 또는 actimeo=0(Linux용) 옵션을 사용하여 볼륨을 내보냅니다.

• 마운트 지점 레벨에서만 심볼 링크를 지원하려면 로컬 스토리지에서 NFS로 데이터베이스 데이터 파일을 연결해야 합니다.

## <span id="page-5-1"></span>데이터베이스 볼륨 레이아웃 예

데이터베이스 구성에 대한 도움말은 샘플 데이터베이스 볼륨 레이아웃을 참조할 수 있습니다.

단일 인스턴스 데이터베이스

| 파일 형식       | 볼륨 이름                                                | 파일 형식 전용<br>볼륨입니다 | 자동 스냅샷<br>복사본 |
|-------------|------------------------------------------------------|-------------------|---------------|
| Oracle 바이너리 | orabin ' host name '                                 | 예                 | 켜짐            |
| 데이터 파일      | oradata_"sid"                                        | 예                 | 꺼짐            |
| 임시 데이터 파일   | 토혈 <u>'_</u> sid'                                    | 예                 | 꺼짐            |
| 제어 파일       | oracntrl01_"sid"(멀티플렉싱됨)<br>oracntrl02_"sid"(멀티플렉싱됨) | 예                 | 꺼짐            |
| 다시 실행 로그    | oralog01 "sid"(멀티플렉싱됨)<br>oralog02 'sid'(멀티플렉싱됨)     | 예                 | 꺼짐            |
| 아카이브 로그     | oraarch "sid"                                        | 예                 | 꺼짐            |

#### **RAC(Real Application Clusters)** 데이터베이스

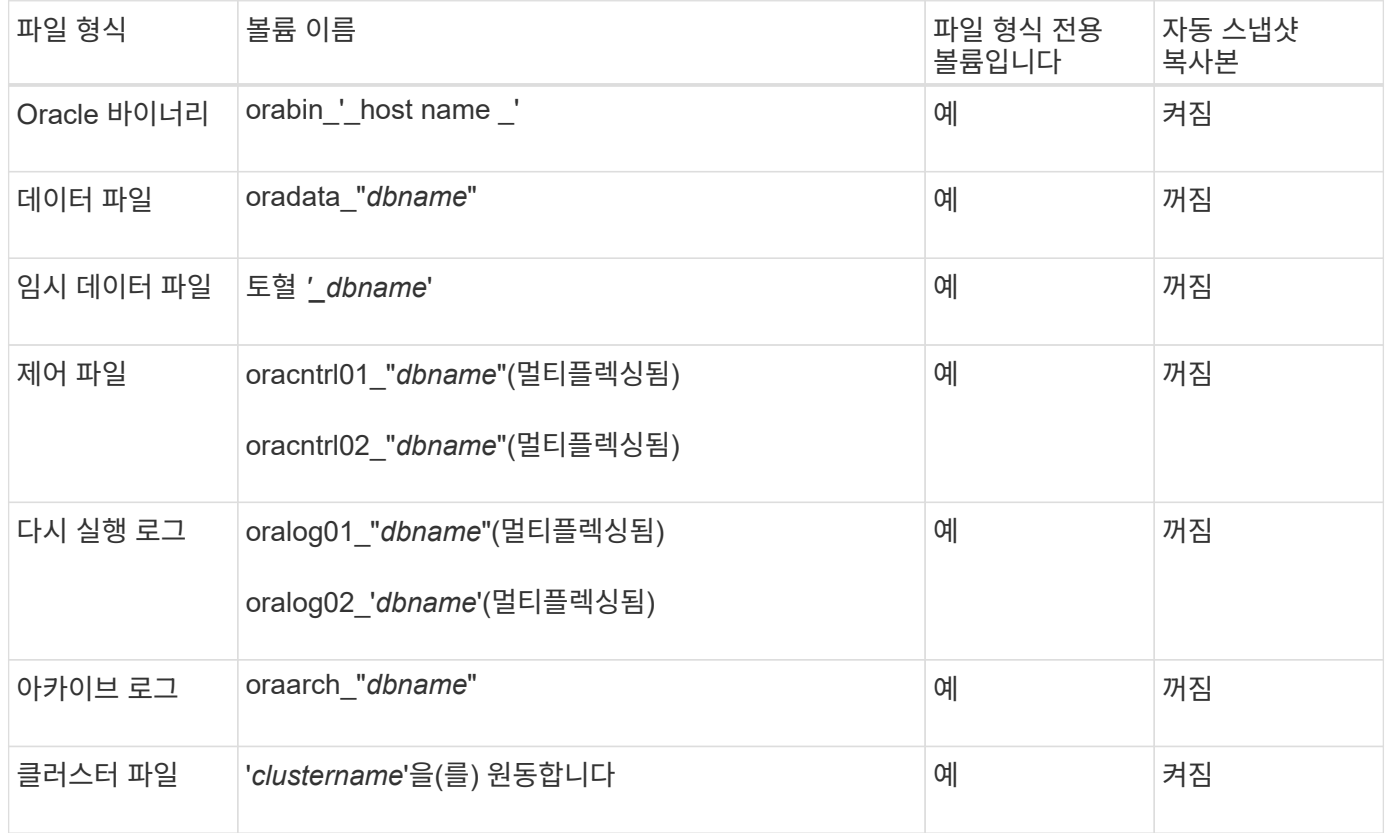

Copyright © 2024 NetApp, Inc. All Rights Reserved. 미국에서 인쇄됨 본 문서의 어떠한 부분도 저작권 소유자의 사전 서면 승인 없이는 어떠한 형식이나 수단(복사, 녹음, 녹화 또는 전자 검색 시스템에 저장하는 것을 비롯한 그래픽, 전자적 또는 기계적 방법)으로도 복제될 수 없습니다.

NetApp이 저작권을 가진 자료에 있는 소프트웨어에는 아래의 라이센스와 고지사항이 적용됩니다.

본 소프트웨어는 NetApp에 의해 '있는 그대로' 제공되며 상품성 및 특정 목적에의 적합성에 대한 명시적 또는 묵시적 보증을 포함하여(이에 제한되지 않음) 어떠한 보증도 하지 않습니다. NetApp은 대체품 또는 대체 서비스의 조달, 사용 불능, 데이터 손실, 이익 손실, 영업 중단을 포함하여(이에 국한되지 않음), 이 소프트웨어의 사용으로 인해 발생하는 모든 직접 및 간접 손해, 우발적 손해, 특별 손해, 징벌적 손해, 결과적 손해의 발생에 대하여 그 발생 이유, 책임론, 계약 여부, 엄격한 책임, 불법 행위(과실 또는 그렇지 않은 경우)와 관계없이 어떠한 책임도 지지 않으며, 이와 같은 손실의 발생 가능성이 통지되었다 하더라도 마찬가지입니다.

NetApp은 본 문서에 설명된 제품을 언제든지 예고 없이 변경할 권리를 보유합니다. NetApp은 NetApp의 명시적인 서면 동의를 받은 경우를 제외하고 본 문서에 설명된 제품을 사용하여 발생하는 어떠한 문제에도 책임을 지지 않습니다. 본 제품의 사용 또는 구매의 경우 NetApp에서는 어떠한 특허권, 상표권 또는 기타 지적 재산권이 적용되는 라이센스도 제공하지 않습니다.

본 설명서에 설명된 제품은 하나 이상의 미국 특허, 해외 특허 또는 출원 중인 특허로 보호됩니다.

제한적 권리 표시: 정부에 의한 사용, 복제 또는 공개에는 DFARS 252.227-7013(2014년 2월) 및 FAR 52.227- 19(2007년 12월)의 기술 데이터-비상업적 품목에 대한 권리(Rights in Technical Data -Noncommercial Items) 조항의 하위 조항 (b)(3)에 설명된 제한사항이 적용됩니다.

여기에 포함된 데이터는 상업용 제품 및/또는 상업용 서비스(FAR 2.101에 정의)에 해당하며 NetApp, Inc.의 독점 자산입니다. 본 계약에 따라 제공되는 모든 NetApp 기술 데이터 및 컴퓨터 소프트웨어는 본질적으로 상업용이며 개인 비용만으로 개발되었습니다. 미국 정부는 데이터가 제공된 미국 계약과 관련하여 해당 계약을 지원하는 데에만 데이터에 대한 전 세계적으로 비독점적이고 양도할 수 없으며 재사용이 불가능하며 취소 불가능한 라이센스를 제한적으로 가집니다. 여기에 제공된 경우를 제외하고 NetApp, Inc.의 사전 서면 승인 없이는 이 데이터를 사용, 공개, 재생산, 수정, 수행 또는 표시할 수 없습니다. 미국 국방부에 대한 정부 라이센스는 DFARS 조항 252.227-7015(b)(2014년 2월)에 명시된 권한으로 제한됩니다.

#### 상표 정보

NETAPP, NETAPP 로고 및 <http://www.netapp.com/TM>에 나열된 마크는 NetApp, Inc.의 상표입니다. 기타 회사 및 제품 이름은 해당 소유자의 상표일 수 있습니다.